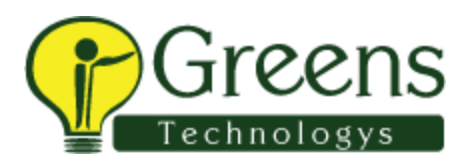

# **Blue Prism Training Course Content**

## **Introduction to Blue Prism**

- Introduction to Blue Prism
- Blue Prism Architecture
- Blue Prism Dashboard

## **Overview of Blue Prism Modules**

#### **Modules**

- o Process Studio
- o Object Studio
- o Control Room
- o Dashboard
- o Release Manager
- o System Manager

#### **Process Studio**

- o Creating process with the below stages
- o Process Flow
- o Create, Edit, Save, Test, Compare, Delete Process
- o Open and Executing a Process
- o It is the graphical representation of a working computer program, one that will interact with applications, manipulate data and perform decisions and Calculations.
- o Stages
	- Decision Stage
	- Calculation Stage
	- Data Item
	- Collections
	- Loops
	- Page Reference

### **Controlling Play**

o Controlling the Process Validation

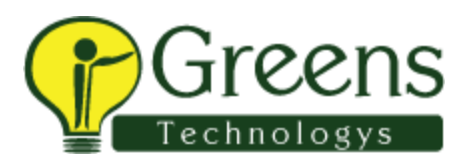

### **Object Studio**

- o Creating object with below stages
- o Read Stage
- o Write Stage
- o Code Stage
- o Wait Stage
- o Navigate Stage
- o Application Modeler
- o Application Modeler provides 4 types of spy modes based on the application that we choose.
	- **Win32** mode
	- **Accessibility mode**
	- Region mode
	- **Html** mode
- **How to define attributes in application modeler**
	- o Inputs and Outputs
- Environment Variables
- Session Variables
- Case Management
- **Work Queue Features**
- $\bullet$
- o Creating Work Queue
- **Surface Automation**
	- o Spying with different spy modes
- Running a process
- Control Room
- Scheduler

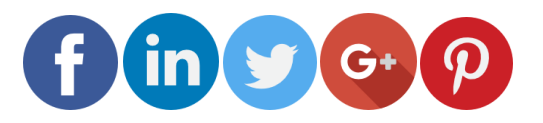

Like and follow with us for more details